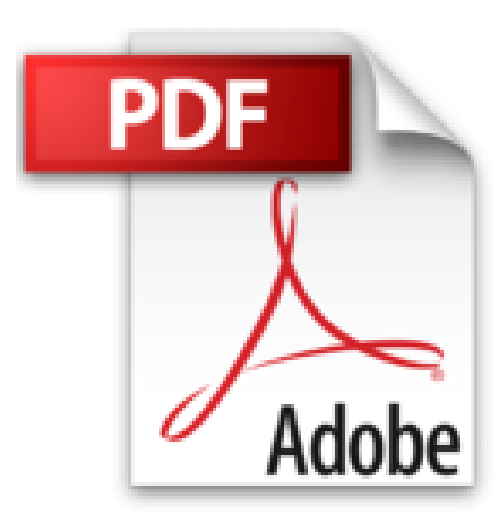

## **Tout réussir avec Photoshop CS**

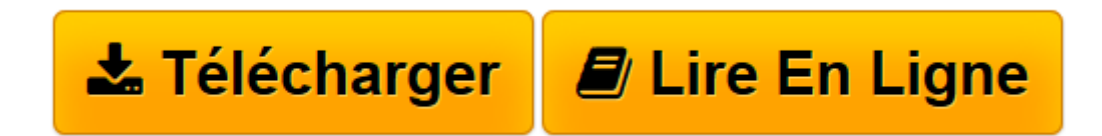

[Click here](http://bookspofr.club/fr/read.php?id=2844275745&src=fbs) if your download doesn"t start automatically

## **Tout réussir avec Photoshop CS**

Colin Smith

**Tout réussir avec Photoshop CS** Colin Smith

**[Télécharger](http://bookspofr.club/fr/read.php?id=2844275745&src=fbs)** [Tout réussir avec Photoshop CS ...pdf](http://bookspofr.club/fr/read.php?id=2844275745&src=fbs)

**[Lire en ligne](http://bookspofr.club/fr/read.php?id=2844275745&src=fbs)** [Tout réussir avec Photoshop CS ...pdf](http://bookspofr.club/fr/read.php?id=2844275745&src=fbs)

418 pages

Présentation de l'éditeur

Créez des images dignes d'un spécialiste de l'imagerie numérique grâce à ce guide pratique et ses dizaines de procédures étape par étape. Profitez des conseils d'un professionnel reconnu de l'infographie pour vous initier au maniement de Photoshop, puis exploitez les fonctions avancées de cet outil graphique à la puissance inégalable. Apprenez à dessiner et peindre avec des outils comme le Crayon et l'Aérographe, puis découvrez comment ajouter et manipuler du texte, retoucher les photos, créer des effets spéciaux et bien plus encore. Profitez de la section finale " En coulisse " pour découvrir les techniques employées par des professionnels pour leurs créations. Quel que soit votre besoin créatif, ce livre le comblera !

Download and Read Online Tout réussir avec Photoshop CS Colin Smith #KGS8Q1O4RNH

Lire Tout réussir avec Photoshop CS par Colin Smith pour ebook en ligneTout réussir avec Photoshop CS par Colin Smith Téléchargement gratuit de PDF, livres audio, livres à lire, bons livres à lire, livres bon marché, bons livres, livres en ligne, livres en ligne, revues de livres epub, lecture de livres en ligne, livres à lire en ligne, bibliothèque en ligne, bons livres à lire, PDF Les meilleurs livres à lire, les meilleurs livres pour lire les livres Tout réussir avec Photoshop CS par Colin Smith à lire en ligne.Online Tout réussir avec Photoshop CS par Colin Smith ebook Téléchargement PDFTout réussir avec Photoshop CS par Colin Smith DocTout réussir avec Photoshop CS par Colin Smith MobipocketTout réussir avec Photoshop CS par Colin Smith EPub

## **KGS8Q1O4RNHKGS8Q1O4RNHKGS8Q1O4RNH**